## **4. Insiemi numerici**

#### **4.1 Insiemi numerici**

Insieme dei numeri naturali Insieme dei numeri **interi relativi** Insieme dei numeri **razionali**

$$
\mathbb{N} = \{0, 1, 2, 3, \dots\}
$$
  

$$
\mathbb{Z} = \{\dots, -3, -2, -1, 0, +1, +2, +3, \dots\}
$$

$$
\mathbb{Q} = \left\{ \frac{n}{m} : n \in \mathbb{Z}, m \in \mathbb{N} \setminus \{0\} \right\} = \left\{ 0, \frac{1}{1}, -\frac{1}{1}, \frac{1}{2}, -\frac{1}{2}, \dots, +\frac{2}{3}, -\frac{2}{3}, \dots \right\}
$$

L'insieme dei numeri **reali** contiene propriamente quello dei razionali  $\mathbb Q$  e degli irrazionali.

$$
\mathbb{R} = \left\{0, +1, -1, \ldots, +\frac{1}{2}, -\frac{1}{2}, \ldots, \sqrt{2}, \sqrt{3}, \pi, e, \ldots\right\}
$$

 $\mathbb{R}( +, \cdot )$  è un campo

R rispetto alla relazione d'ordine usuale ≤ è totalmente ordinato

L'ordinamento è completo, nel senso che ogni sottoinsieme non vuoto di  $\mathbb R$ , con un maggiorante in  $\mathbb R$ , ha un estremo superiore in  $\mathbb R$  (assioma di Dedekind)

Insieme dei numeri **complessi**  $C = \{a + ib : a, b \in \mathbb{R}; i^2 = -1\}$ 

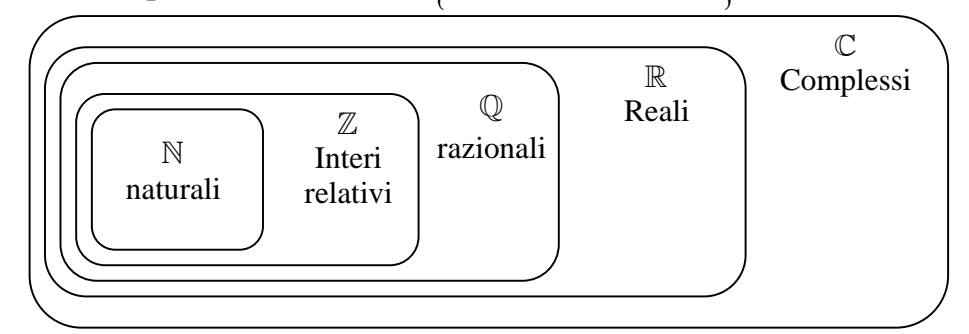

**Figura 1.** Rappresentazione degli insiemi numerici

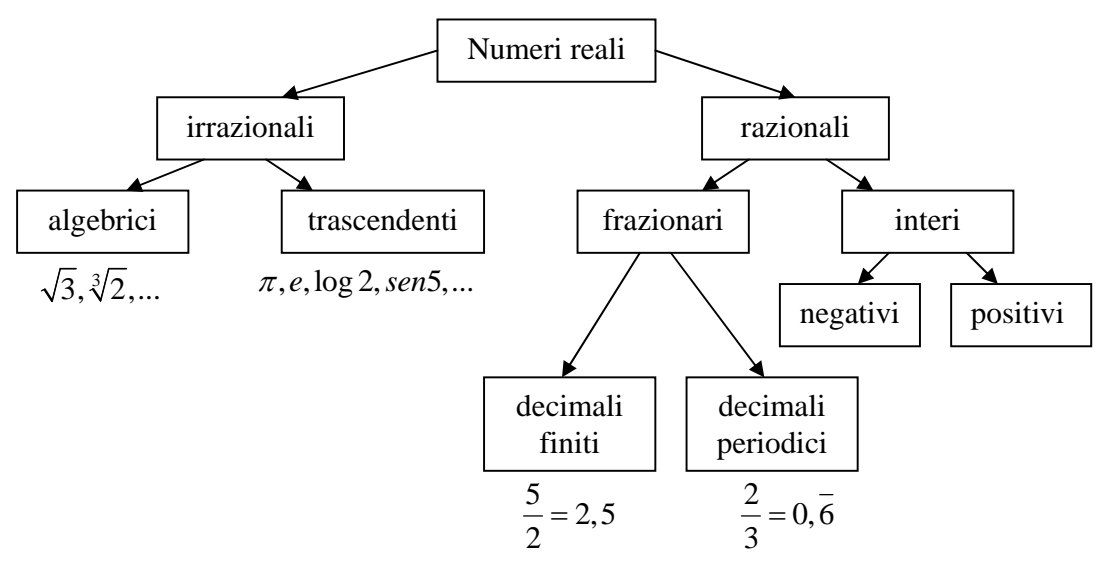

**Figura 2.** Classificazione dei numeri

**Numeri razionali** sono quei numeri che possono essere espressi come rapporto tra due numeri interi. **Numeri irrazionali** sono quei numeri che non sono razionali, in particolare la loro scrittura come numeri decimali è illimitata e non è periodica.

**Numeri algebrici** sono quei numeri che sono soluzioni di un'equazione polinomiale algebrica, del tipo  $a_n x^n + a_{n-1} x^{n-1} + \dots + a_1 x + a_0 = 0$ , dove  $a_i \in \mathbb{Z}$ .

**Numeri trascendenti** sono i numeri irrazionali che non sono algebrici.

#### **4.2 Proprietà delle quattro operazioni**

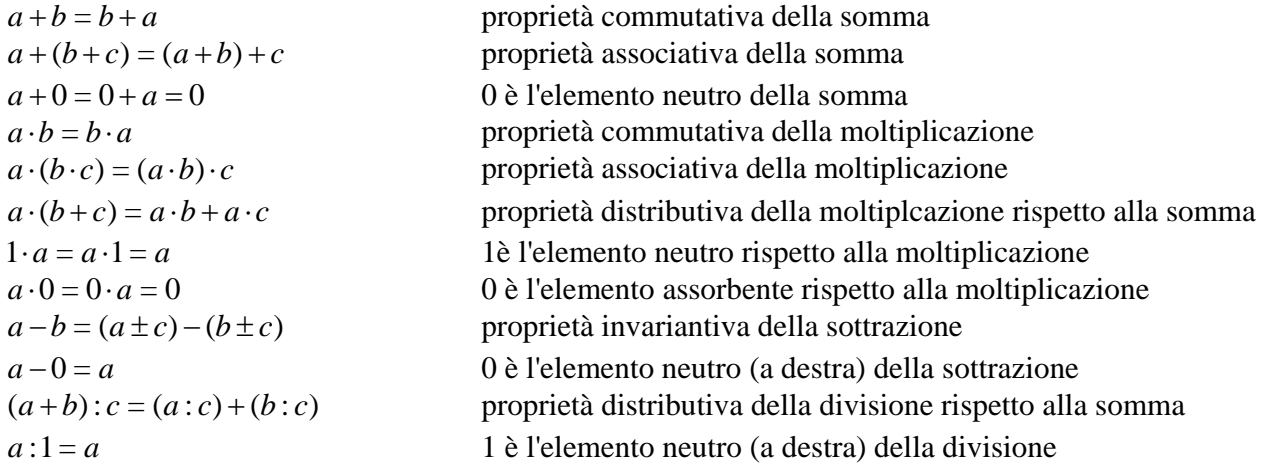

#### **4.3 Numeri primi e divisibilità**

**Numero primo.** Un numero naturale >1 si dice primo se è divisibile soltanto per se stesso e per 1. **Numero composto.** Un numero naturale >1 che non è primo si dice composto.

Il numero 1 non è un numero primo.

Il numero 0 non è primo perché ne ha infiniti.

L'unico numero primo pari è 2.

**Teorema fondamentale dell'aritmetica.** Ogni numero composto ammette un'unica rappresentazione come prodotto di fattori primi, a meno dell'ordine di fattori.

**Divisibilità per** 2 **.** Un numero è divisibile per 2 se e solo se la sua ultima cifra, cioè la cifra delle unità, è pari, cioè è 0, 2, 4, 6, 8.

**Divisibilità per** 3 **.** Un numero è divisibile per 3 se e solo se la somma delle sue cifre vale 3 , 6 , 9 o un multiplo di 3 . Per verificare se il numero ottenuto è multiplo di 3 si può reiterare il procedimento. *Esempio*: 123 è divisibile per 3 perché la somma delle cifre è 6, che è divisibile per 3. Il numero 122 non è divisibile per 3 perché la somma delle cifre è 5, che non è divisibile per 3. Il numero 869565 è divisibile per 3, infatti 8+6+9+5+6+5=39 la cui somma delle cifre è 3+9=12, che è multiplo di 3.

**Divisibilità per** 4 **.** Un numero è divisibile per 4 se e solo se le sue due ultime cifre sono 00 o un multiplo di 4 .

**Divisibilità per** 5 **.** Un numero è divisibile per 5 se e solo se la sua ultima cifra, cioè la cifra delle unità, è 0 o 5 .

**Divisibilità per** 6 **.** Un numero è divisibile per 6 se rispetta contemporaneamente i criteri di divisibilità per 2 e per 3 .

**Divisibilità per 7.** Un numero (maggiore di 10) è divisibile per 7 se e solo se la differenza (in valore assoluto) fra il numero ottenuto togliendo la cifra delle unità e il doppio della cifra delle unità è 0 , 7 o un multiplo di 7 . Per verificare se il numero ottenuto è multiplo di 7 si può reiterare il procedimento. *Esempio*: 1078 è divisibile per 7, infatti  $107 - 2 \cdot 8 = 107 - 16 = 91$ . Per capire se 91 è divisivile per 7

…………………………………………………………………………………………………………………………………………………………………………………

basta reiterare il procedimento: 9 − 2⋅1 = 9 − 2 = 7 , quindi 91 è divisibile per 7 , ovvero è un suo multiplo, di conseguenza anche 1078 è divisibile per 7 .

**Divisibilità per** 8 **.** Un numero è divisibile per 8 se termina con tre zeri o se è divisibile per 8 il numero ottenuto dalle sue ultime tre cifre. Oppure si può considerare la somma fra la penultima cifra e il doppio della terzultima, raddoppiare il risultato ottenuto e sommarlo all'ultima cifra, se il numero così ottenuto è multiplo di 8 allora lo è anche il numero di partenza. Per verificare se il numero ottenuto è multiplo di 8 si può reiterare il procedimento.

*Esempio*: 7720 è disivibile per 8, infatti 2+7⋅2=16 (somma fra la penultima cifra e il doppio della terzultima),  $16 \cdot 2 + 0 = 32$  (somma fra il doppio del risultato dell'operazione precedente e l'ultima cifra), e banalmente 32 è multiplo di 8 .

**Divisibilità per** 9 **.** Un numero è divisibile per 9 se e solo se la somma delle sue cifre vale 9 o un multiplo di 9 . Per verificare se il numero ottenuto è multiplo di 9 si può reiterare il procedimento. **Divisibilità per** 10**.** Un numero è divisibile per 10 se e solo se la sua ultima cifra è 0 .

**Divisibilità per** 11**.** Un numero è divisibile per 11 se e solo se la differenza, in valore assoluto, fra la somma delle cifre di posto pari e la somma delle cifre di posto dispari è 0 , 11 o un multiplo di 11. Per verificare se il numero ottenuto è multiplo di 11 si può reiterare il procedimento.

*Esempio***:** 1703669 è divisibile per 11, infatti  $(1+0+6+9)-(7+3+6)$  =  $|16-16|$  = 0, da cui la tesi. **Divisibilità per** 12**.** Un numero è divisibile per 12 se e solo se rispetta contemporaneamente i criteri di divisibilità per 3 e per 4 .

**Divisibilità per** 13**.** Un numero è divisibile per 13 se e solo se la somma fra il quadruplo dell'ultima cifra e il numero ottenuto dalle cifre rimanenti è 0 , 13 o un multiplo di 13 . Per verificare se il numero ottenuto è multiplo di 13 si può reiterare il procedimento.

*Esempio*: 25792 è divisibile per 13, infatti  $4 \cdot 2 + 2579 = 2587$ . Per mostrare che 2587 è divisibile per 13 reiteriamo il procedimento,  $7 \cdot 4 + 258 = 28 + 258 = 286$ . Reiterando le operazioni si ottiene 6⋅ 4 + 28 = 24 + 28 = 52 =13⋅4 , dunque 286 , è divisibile per 13, di conseguenza 2587 è divisibile per 13, così come 25792 , che conclude la verifica.

**Divisibilità per** 14**.** Un numero è divisibile per 14 se e solo se rispetta contemporaneamente i criteri di divisibilità per 2 e per 7 .

**Divisibilità per** 15**.** Un numero è divisibile per 15 se e solo se rispetta contemporaneamente i criteri di divisibilità per 3 e per 5 .

**Divisibilità per** 17 **.** Un numero è disivibile per 17 se e solo se la differenza, in valore assoluto, fra il quintuplo della cifra delle unità e il numero ottenuto con le restanti cifre è 0 , 17 o un multiplo di 17 . Per verificare se il numero ottenuto è multiplo di 17 si può reiterare il procedimento.

*Esempio*: 3383 è divisibile per 17, infatti  $|3.5 - 338| = |15 - 338| = 323$ . Reiterando il procedimento  $|3.5 - 32| = |15 - 32| = 17$ .

**Divisibilità per** 25 **.** Un numero è divisibile per 25 se e solo se le sue due ultime cifre sono 00 , 25 , 50 o 75.

**Divisibilità per 100.** Un numero è divisibile per 100 se e solo se le sue due ultime cifre sono 00.

**Divisibilità per**  $10^k$  ( $k \ge 1$ ). Un numero è divisibile per  $10^k$  ( $k \ge 1$ ) se e solo se le sue ultime  $k$  cifre sono tutte 0 .

**Divisibilità per** *a* ⋅*b* **(con** *a* **e** *b* **primi fra di loro)**

Un numero è divisibile per  $a \cdot b$  (con  $a \cdot b$  primi fra di loro) se e solo se rispetta contemporaneamente i criteri di divisibilità per *a* e per *b* .

…………………………………………………………………………………………………………………………………………………………………………………

F. Cimolin, L. Barletta, L. Lussardi

## **4.4 Numeri primi da 1 a 10000**

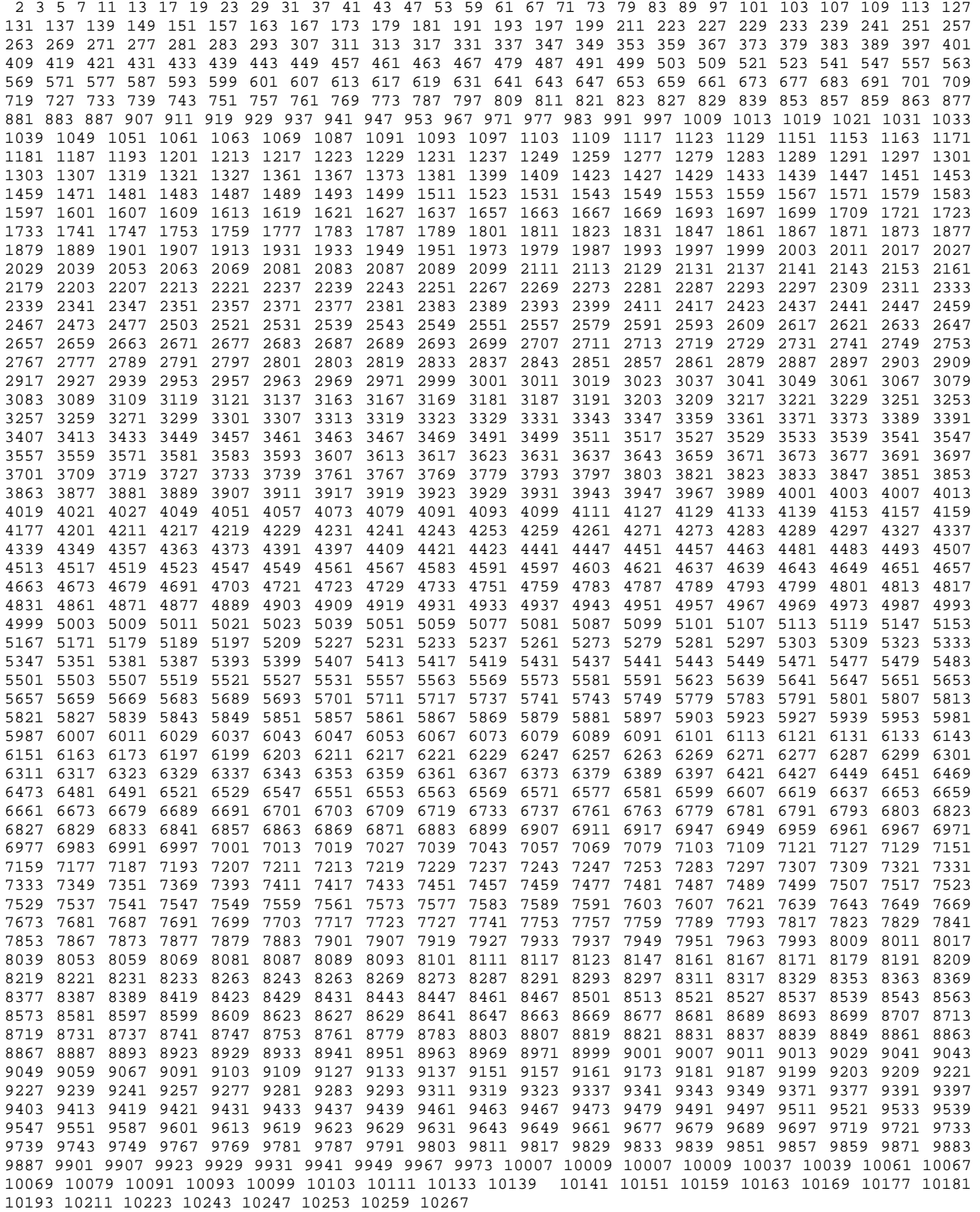

#### **4.5 Massimo comune divisore e minimo comune multiplo**

**Massimo comune divisore**. Il massimo comune divisore (M.C.D.) di due o più numeri interi è il più grande numero naturale tra i divisori comuni a tutti i numeri dati.

*Esempi*: MCD(12,16)=4. Infatti i divisori di 12 sono 1, 2, 3, 4, 6, 12. I divisori di 16 sono 1, 2, 4, 8, 16. I divisori in comune sono 1, 2, 4. Il più grande dei divisori comuni è 4.

 $MCD(3,4)=1$ .  $MCD(7,0)=7$ .

**Algoritmo per il calcolo del MCD**. Per calcolare il massimo comune divisore tra due o più numeri, non eccessivamente grandi, si scompongono in fattori primi i numeri e si moltiplicano i fattori comuni, una sola volta, con il minimo esponente.

*Esempio*: MCD(150,120)=30. Infatti,  $150 = 2 \cdot 3 \cdot 5^2$ ;  $120 = 2^3 \cdot 3 \cdot 5$ . I fattori comuni con il minimo esponente sono 2, 3, 5.

**Algoritmo di Euclide per il calcolo del MCD**. Per il calcolare il massimo comune divisore tra due numeri naturali a e b, si controlla se b è zero. Se lo è, il MCD è a. Se non lo è, si divide a : b. Indicato con r il resto della divisione si ha: se  $r = 0$ , il MCD è b, altrimenti si ripete il procedimento con i numeri b ed r.

*Esempio*: Per calcolare MCD(150,120) si divide 150:120, si ha quoziente 1, resto 30. Si divide 120:30 si ha quoziente 4 resto 0. Il MCD è 30.

**Minimo comune multiplo**. Il minimo comune multiplo (mcm) tra due o più numeri interi è il più piccolo tra i multipli comuni a tutti i numeri dati.

*Esempio*: mcm(12,15)=60. Infatti, i multipli di 12 sono 12, 24, 36, 48, 60, … i multipli di 15 sono 15, 30, 45, 60, … Il più piccolo dei multipli in comune è 60.

**Algoritmo per il calcolo del mcm**. Per calcolare il minimo comune multiplo tra due o più numeri non eccessivamente grandi, si scompongono in fattori primi i numeri e si moltiplicano i fattori comuni e non comuni, presi una sola volta e con il massimo esponente.

*Esempio*: mcm(18,20)=180 Infatti,  $18 = 2 \cdot 3^2$  e  $20 = 2^2 \cdot 5$ . Il mcm è dato da  $2^2 \cdot 3^3 \cdot 5 = 180$ 

**Proprietà di mem e MCD.** 
$$
mem(a,b) = \frac{a \cdot b}{MCD(a,b)}
$$

**Numeri coprimi**. Due numeri si dicono primi tra di loro o coprimi se non hanno nessun divisore comune eccetto 1 o equivalentemente se il loro MCD=1.

**Congruenza modulo n**. Due numeri  $a, b \in \mathbb{Z}$  sono congrui modulo n, si scrive  $a \equiv b \mod n$  se e solo se *a − b = kn, k* ∈  $\mathbb{Z}$ , cioè se la loro differenza è un multiplo di n, o equivalentemente se *a* e *b* hanno lo stesso resto nella divisione per n.

*Esempio*:  $28 \equiv 7 \mod 3$ , infatti  $28 - 7 = 21$  che è multiplo di 3. Inoltre  $28 \div 3 = 9$  resto 1,  $7 \div 3 = 2$  resto 1, quindi i due numeri hanno lo stesso resto nella divisione per 3.

#### **4.6 Frazioni e numeri razionali**

Una **frazione** è il quoziente tra due numeri interi *<sup>a</sup> b* , con *a* ∈  $\mathbb{Z}, b \in \mathbb{Z} - \{0\}$ . Il **numeratore** è *a*, il

**denominatore** è b.

Una frazione  $\frac{a}{b}$ *b* è detta frazione propria se  $a < b$ , frazione impropria se  $a \ge b$ , frazione apparente se *a* è un multiplo di b.

**Proprietà invariantiva delle frazioni**. Moltiplicando, o dividendo, numeratore e denominatore di una frazione per uno stesso numero diverso da 0 si ha una frazione equivalente:

$$
\frac{a}{b} = \frac{a \cdot x}{b \cdot x} \text{ e } \frac{a}{b} = \frac{a \cdot x}{b \cdot x}, \text{con } x \neq 0.
$$

**Semplificazione e riduzione ai minimi termini**. Per semplificare una frazione si divide numeratore e denominatore per uno stesso numero, fino a ottenere una frazione con numeratore e denominatore primi fra loro. Una frazione in cui numeratore e denominatore sono primi tra loro si dice **ridotta ai minimi termini**.

**Confronto di frazioni**. Tra due frazioni che hanno lo stesso denominatore è maggiore quella che ha il numeratore maggiore. Tra due frazioni che hanno lo stesso numeratore è magiore quella che ha il denominatore minore. Tra due frazioni con denominatori diversi si trasformano le frazioni in frazioni equivalenti che abbiamo lo stesso denominatore, quindi si confrontano i numeratori.

*Esempi*: 
$$
\frac{2}{3} < \frac{5}{3}
$$
;  $\frac{2}{3} > \frac{2}{5}$ ; per confrontare  $\frac{3}{4}$  e  $\frac{2}{7}$  si trasformano le frazioni in  $\frac{3}{4} = \frac{3 \cdot 7}{4 \cdot 7} = \frac{21}{28}$  e  $\frac{2}{7} = \frac{2 \cdot 4}{7 \cdot 4} = \frac{8}{28}$ , si ha  $\frac{21}{28} > \frac{8}{28}$ , quindi  $\frac{3}{4} > \frac{2}{7}$ .

**Operazioni con le frazioni** 

$$
a \cdot \frac{b}{c} = \frac{a \cdot b}{c}
$$
\n
$$
\frac{a}{b} \cdot \frac{c}{d} = \frac{a \cdot c}{b \cdot d}
$$
\n
$$
\frac{a}{b} \cdot \frac{c}{d} = \frac{a \cdot c}{b \cdot d}
$$
\n
$$
\frac{a}{b} \cdot \frac{c}{c} = \frac{a}{b} \cdot \frac{1}{c} = \frac{a}{b \cdot c}
$$
\n
$$
\frac{a}{b} \cdot \frac{c}{c} = \frac{a \cdot d}{b \cdot c}
$$
\n
$$
\frac{a}{b} + \frac{c}{b} = \frac{a \cdot d + c \cdot b}{b \cdot d}
$$
\n
$$
\frac{a}{b} + \frac{c}{d} = \frac{a \cdot d + c \cdot b}{b \cdot d}
$$
\n
$$
\frac{a}{b} + \frac{c}{d} = \frac{a \cdot d + c \cdot b}{b \cdot d}
$$

Per ottenere una frazione semplificata si può addizionare in questo modo:

posto 
$$
m = mcm(b,d)
$$
 si ha  $\frac{a}{b} + \frac{c}{d} = \frac{(m:b) \cdot a + (m:d) \cdot c}{m}$ , *esempio*  $\frac{3}{10} + \frac{4}{15} = \frac{3 \cdot 3 + 2 \cdot 4}{30} = \frac{17}{30}$ 

**Trasformazione in numero decimale**. Ogni frazione può essere trasformata in un numero decimale limita o illimitato periodico, dividendo il numeratore per il denominatore della frazione:

*Esempi*: 
$$
\frac{7}{4} = 7 : 4 = 1,75
$$
.  $\frac{3}{7} = 3 : 7 = 0, \overline{428571}$ .

Un numero decimale limitato si trasforma in frazione riportando al numeratore il numero senza la virgola e al denominatore un 1 seguito da tanti zeri quante sono le cifre decimali.

# *Esempio*:  $3,75 = \frac{375}{100}$

Un numero decimale periodico si trasforma in una frazione che ha al numeratore la differenza tra il numero stesso senza la virgola e il numero cosituito dalle cifre prima del periodo, al denominatore tanti 9 quante sono le cifre del periodo e tanti zeri quante sono le cifre dell'antiperiodo.

$$
Esempio: 12,34976 = \frac{1234976 - 1234}{99900}
$$

#### **4.7 Assiomatizzazione degli insiemi numerici**

**Assiomi di Peano.** Una definizione assiomatica dei numeri naturali è data dai seguenti 5 assiomi di Peano:

- 1. Esiste un numero naturale, 0.
- 2. Ogni numero naturale ha un successore .
- 3. Numeri diversi hanno successori diversi.
- 4. 0 non è il successore di nessun numero naturale.
- 5. Ogni insieme di numeri naturali che soddisfa gli assiomi 1 e 2 coincide con l'intero insieme dei numeri naturali.

**Principio di induzione**. Se una proprietà  $P(n)$  sui numeri naturali verifica le condizioni

- 1.  $P(0)$  è vera
- 2.  $P(n) \Rightarrow P(n+1), \forall n \geq 1$

Allora  $P(n)$  è vera per ogni *n*.

**Sezioni di Dedekind**. La costruzione dei numeri reali si può effettuare a partire dai numeri razionali tramite le sezioni di Dedekind. Due sottoinsiemi *A* e *B* di numeri razionali costituiscono una sezione di Dedekind se:

- 1.  $A \cap B = \emptyset$ :
- 2.  $A \cup B = \mathbb{O}$ :
- 3.  $\forall a \in A, \forall b \in B : a < b$

L'insieme dei numeri reali è definito come l'insieme delle sezioni di Dedekind.

*Esempio*. Il numero irrazione  $\sqrt{2}$  è definito da  $A = \{a \in Q / a < 0 \lor a^2 < 2\}$ ,  $B = \{b \in Q / a^2 > 2\}$ .

#### **Sistema assiomatico dei numeri reali**.

- 1.  $\mathbb{R}( +, \cdot )$  è un campo: le due operazioni godono delle proprietà commutativa, associativa, distributiva, hanno l'elemento neutro, ciascun elementi ha l'inverso rispetto a ciascuna operazione, tranno 0 che non ha l'inverso rispetto alla moltiplicazione.
- 2.  $\mathbb{R}(\le)$  è totalmente ordinato:  $\forall x : x \le x$  (riflessiva);  $x \le y \land y \le x \Rightarrow x = y$  (antisimmetrica); *x* ≤ *y*  $\land$  *y* ≤ *z*  $\Rightarrow$  *x* ≤ *z* (transitiva);  $\forall x, y \in \mathbb{R} : x \le y \lor y \le x$  (totalità).

#### **4.8 Valore assoluto**

**Definizione.** Il valore assoluto è una funzione reale di variabile reale,  $|\cdot|: \mathbb{R} \to \mathbb{R}$ , che associa al numero *x* il numero stesso se *x* è non negativa, il suo opposto, − *x* , se invece *x* è negativo. Il valore assoluto di x si indica con  $|x|$ , e risulta

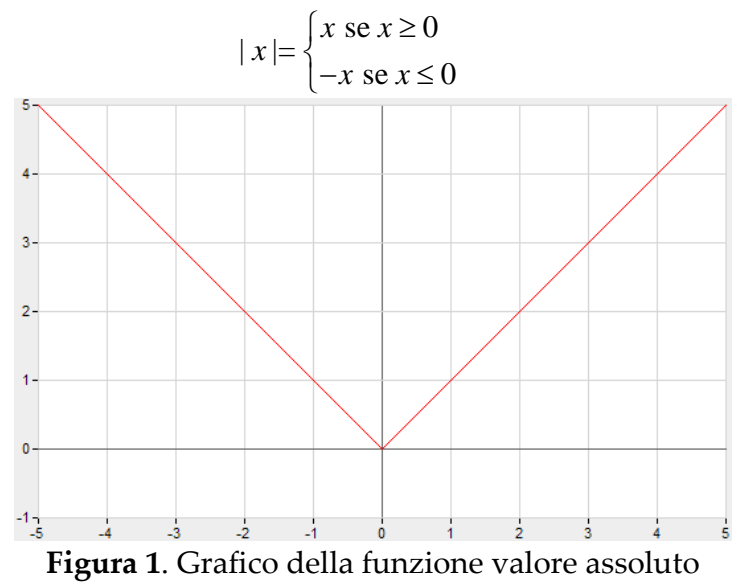

*Esempi*:  $|+3| = +3$ ;  $|-3| = +3$ .

**Proprietà del valore assoluto.** Il valore assoluto è una funzione positiva, in quanto gode delle due seguenti proprietà

F. Cimolin, L. Barletta, L. Lussardi

G. Sammito, A. Bernardo, **Formulario di matematica** Insiemi numerici

$$
|x| \ge 0 \quad \forall x \in \mathbb{R} \tag{1.1}
$$

Il valore assoluto è anche una funzione positivamente omogenea, infatti

$$
|x \cdot y| = |x| \cdot |y|
$$
  $\forall x, y \in \mathbb{R}$   $\left|\frac{x}{y}\right| = \frac{|x|}{|y|}$   $\forall x \in \mathbb{R}, \forall y \in \mathbb{R} \setminus \{0\}$ 

Vale anche la disuguaglianza triangolare, ovvero:  $|x + y| \le |x| + |y| \quad \forall x, y \in \mathbb{R}$ .

Grazie a queste tre condizioni il valore assoluto è una **norma**.

Come conseguenza diretta della disuguaglianza triangolare  $||x| - |y|| \le |x - y|$   $\forall x, y \in \mathbb{R}$ .

Inoltre, 
$$
\forall n \in \mathbb{N}
$$
 pari, risulta  $\sqrt[n]{x^n} = |x|$   $\forall x \in \mathbb{R}$ .

Le seguenti proprietà del valore assoluto sono utili per la risoluzione di equazioni e disequazioni:

1. 
$$
|x| = |c| \rightarrow x = \pm c
$$
  
\n2.  $|x| = c \rightarrow x = \pm c$ , con  $c \ge 0$   
\n3.  $|x| \le c \begin{cases} \n\exists x \in \mathbb{R} & \text{se } c < 0 \\ \nx = 0 & \text{se } c = 0 \\ \n-c \le x \le c & \text{se } c > 0 \n\end{cases}$ \n4.  $|x| < c \begin{cases} \n\exists x \in \mathbb{R} & \text{se } c \le 0 \\ \n-c < x < c \\ \n\end{cases}$ \n5.  $|x| \ge c \begin{cases} \nx \in \mathbb{R} & \text{se } c < 0 \\ \nx \le -c \lor x \ge c & \text{se } c > 0 \n\end{cases}$ \n6.  $|x| > c \begin{cases} \nx \in \mathbb{R} & \text{se } c < 0 \\ \nx \ne 0 & \text{se } c = 0 \\ \nx < -c \lor x > c \n\end{cases}$ \n6.  $|x| > c \begin{cases} \nx \in \mathbb{R} & \text{se } c < 0 \\ \nx \le -c \lor x > c & \text{se } c > 0 \n\end{cases}$ 

Infine, il valore assoluto di un numero può anche essere espresso per mezzo del massimo fra *x* e − *x* | *x* |= max{*x*,−*x*} ∀*x*∈R

## **4.9 Funzione segno**

#### **Definizione**

La funzione segno è una funzione reale di variabile reale,  $sgn : \mathbb{R} \to \mathbb{R}$ , che vale 1 quando il suo argomento è positivo, 1− quando il suo argomento è negativo, 0 quando *x* = 0 . In formula

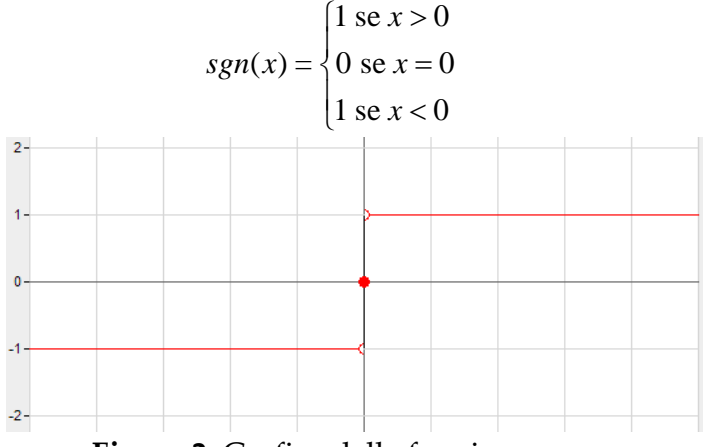

**Figura 2**. Grafico della funzione segno

#### **Legame tra la funzione segno e il valore assoluto**

$$
sgn(x) = \frac{|x|}{x} = \frac{x}{|x|} \quad \forall x \in \mathbb{R} \setminus \{0\} \qquad |x| = x \cdot sgn(x) \quad \forall x \in \mathbb{R}
$$

### **4.10 Parte intera**

**Definizione.** Dato un numero reale *x*, si definisce **parte intera superiore** di *x*, e si indica con  $\lceil x \rceil$ , il più piccolo intero non minore di *x* . La **parte intera inferiore** di *x* è il più grande intero minore o uguale di *x*, e si indica con  $\lfloor x \rfloor$ . Spesso si usa il simbolo  $\lfloor x \rfloor$  per indicare la parte intera inferiore.

*Esempi*:  $\lceil 5, 1 \rceil = 6$ ;  $\lfloor 5, 9 \rfloor = 5$ ;  $\lceil 3, 8 \rceil = 3$ 

#### **Proprietà della parte intera**

1.  $|x| = x = \lceil x \rceil \Leftrightarrow x \in \mathbb{Z}$  2. $||x|| = |x| \quad \forall x \in \mathbb{R}$ 5.  $x \leq \lceil x \rceil < x+1$   $\forall x \in \mathbb{R}$  6.  $\lceil x \rceil = -|x|$   $\forall x \in \mathbb{R}$  $7. x = \left[\frac{x}{2}\right] + \left|\frac{x}{2}\right| \quad \forall x \in \mathbb{Z}$  $x = \left[\frac{x}{2}\right] + \left[\frac{x}{2}\right] \quad \forall x \in \mathbb{Z}$ 

 $3. \Box x \equiv x \land \forall x \in \mathbb{R}$  4.  $|x| \leq x < |x| + 1 \quad \forall x \in \mathbb{R}$ 

## **4.11 Approssimazione**

Per approssimare un numero *x* alla cifra di posto *n* si procede in più modi.

**Approssimazione per troncamento**. Si tronca il numero alla cifra significativa stabilità. In altre parole si sostituiscono con 0 tutte le cifre che seguono quella significativa.

*Esempio*:  $\pi$  troncato alla terza cifra significativa è 3,14.

**Approssimazione per arrotondamento** quando si sostituisce un numero x con quello troncato che è più vicino a x.

**Arrotondamento per difetto** se si taglia il numero alla cifra significata stabilita lasciando invariata l'ultima cifra se dopo di essa c'è una cifra da 0 a 4.

*Esempio*: 3,14 si approssima a 3,1

**Arrotondamento per eccesso** se si taglia il numero alla cifra significata stabilita aumentando di uno l'ultima cifra se dopo di essa c'è una cifra da 5 a 9.

*Esempio*: 3,14159 si approssima a 3,1416.

Se la cifra 5 è sta arrotondata per eccesso, nell'arrotondamento successivo si arrotonda per difetto. *Esempio*: 3,245 si approssima a 3,25; al passo successivo si approssima a 3,2.

## **4.12 Fattoriale**

**Definizione.** Per ogni *n*∈N , si definisce il fattoriale come il prodotto dei numeri naturali da 1 a *n*

$$
n!=n\cdot(n-1)\cdot\ldots\cdot3\cdot2\cdot1=\prod_{k=1}^n k
$$

Oppure ricorsivamente:

$$
n! = \begin{cases} 1 & \text{se } n = 0 \\ n \cdot (n-1)! & \text{se } n > 0 \end{cases}
$$

*Esempio*:  $5! = 5 \cdot 4 \cdot 3 \cdot 2 \cdot 1 = 120$ 

**Proprietà del fattoriale.** Direttamente dalla definizione discendono le seguenti proprietà

$$
\frac{n!}{(n-1)!} = n \quad \forall n \in \mathbb{N} \setminus \{0\}
$$

$$
\frac{n!}{n} = (n-1)! \quad \forall n \in \mathbb{N} \setminus \{0\}
$$

$$
\frac{n!}{m!} = n \cdot (n-1) \cdot \ldots \cdot (n-m+2) \cdot (n-m+1) \quad n, m \in \mathbb{N}, \quad n > m
$$

Per numeri elevati si può utilizzare l'approssimazione di Stirling  $n! \approx n^n \cdot e^{-n} \sqrt{2\pi n}$ .